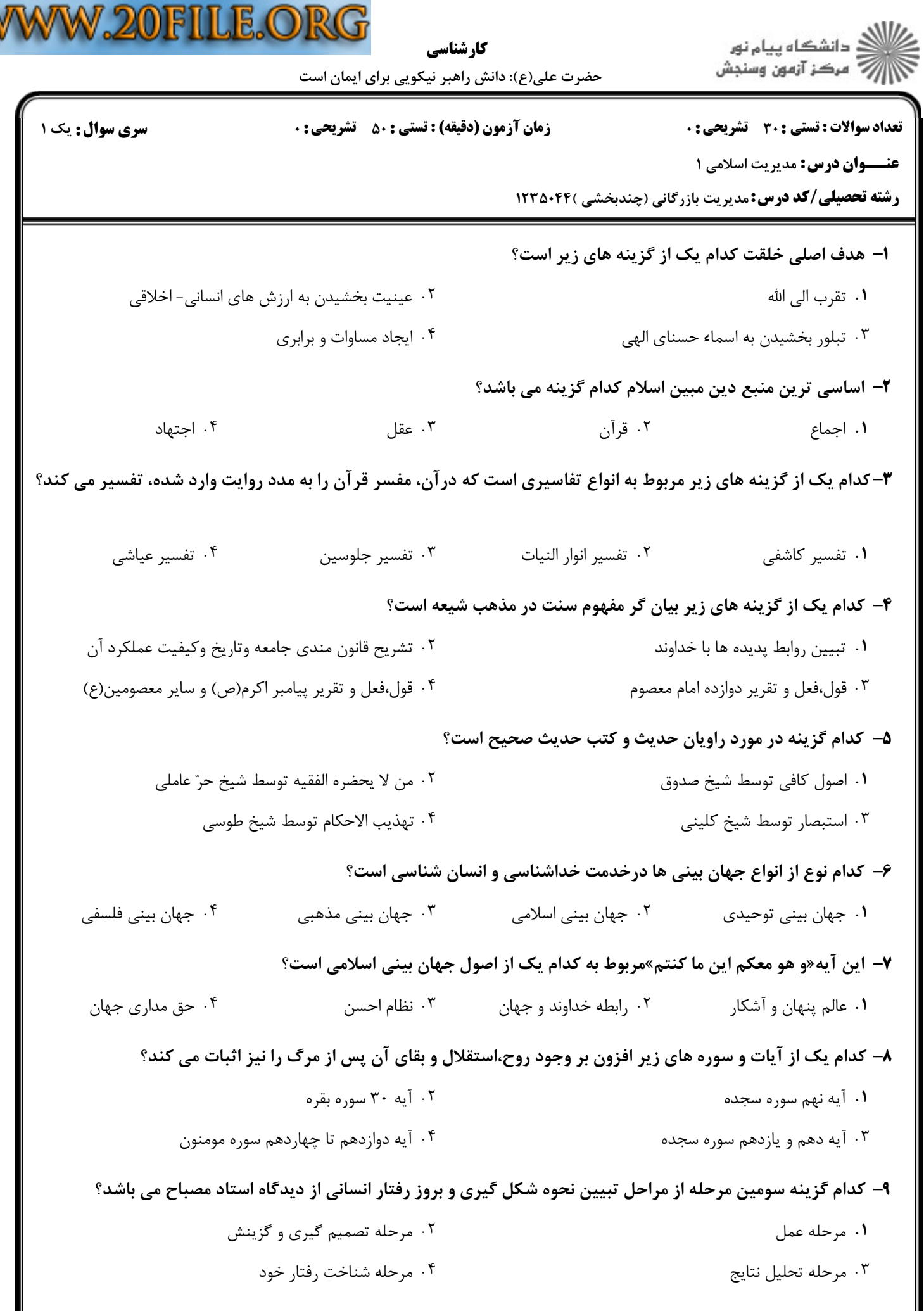

W

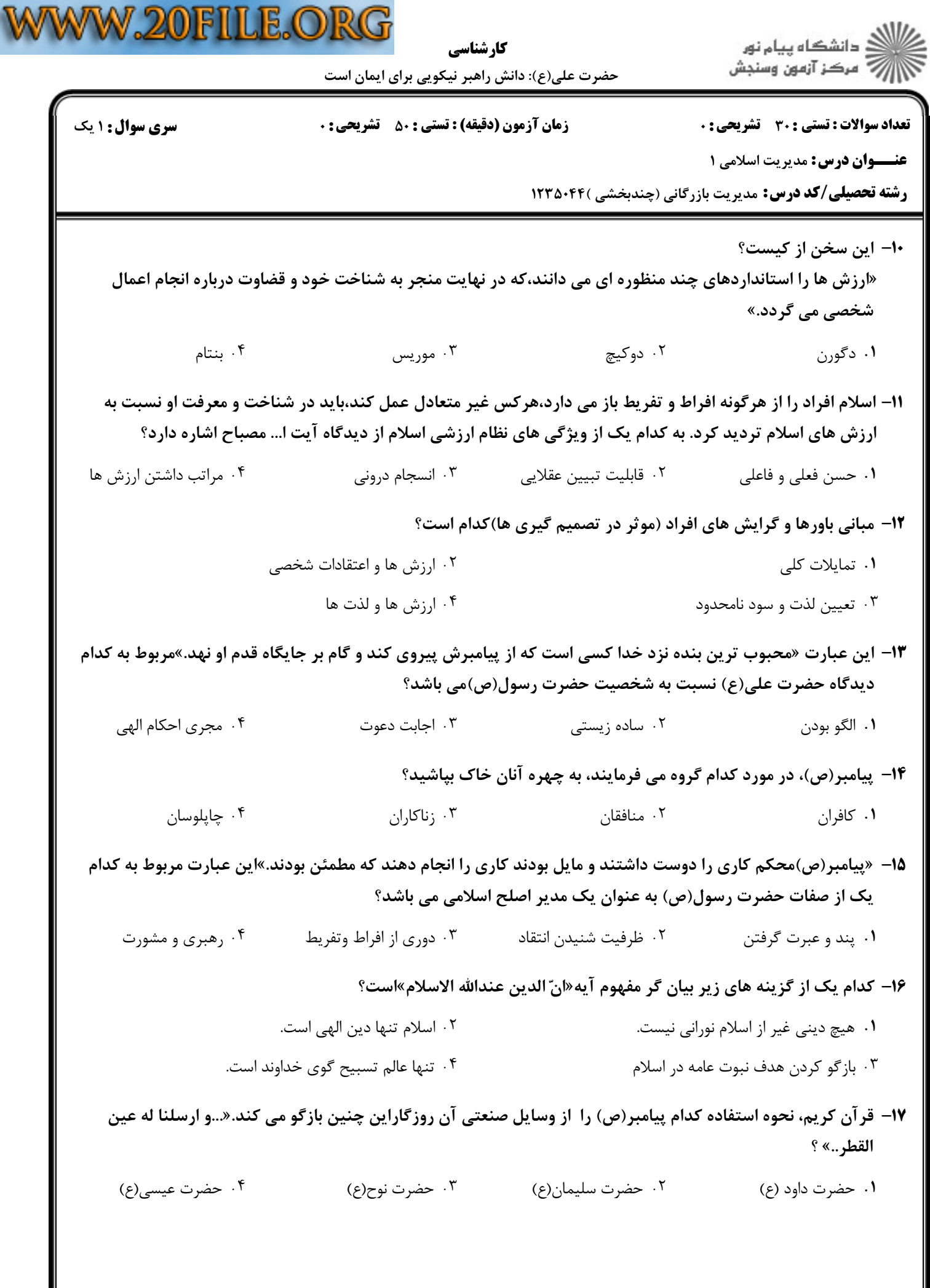

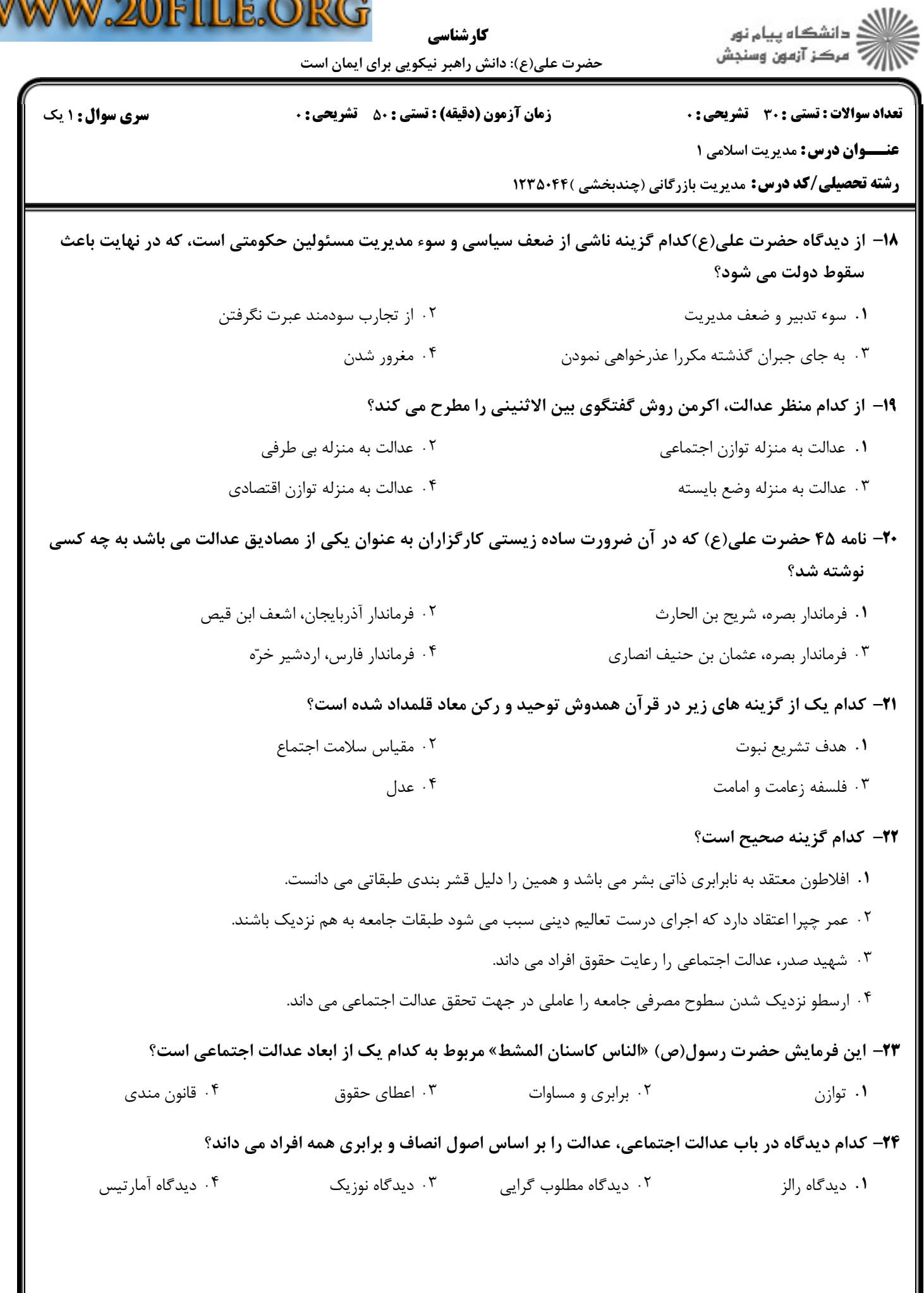

V

 $50000$ 

 $\blacksquare$ 

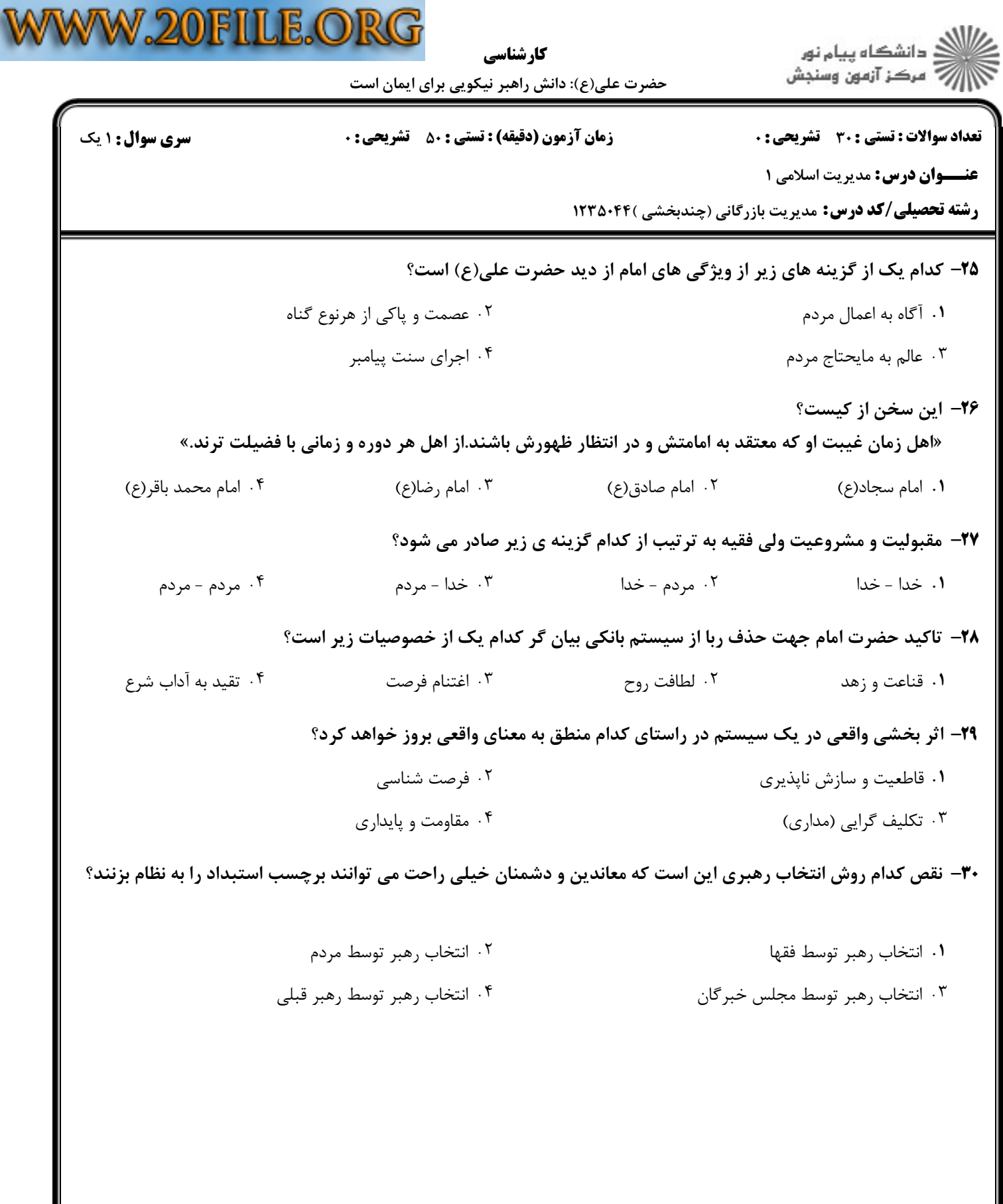